# **Nita M. Lowey 21st Century Community Learning Centers (21st CCLC)**

Continuation Plan Training

September 8, 2020

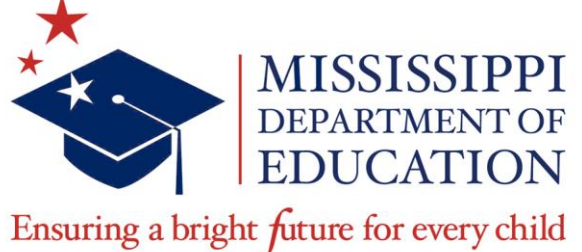

**Chris Norwood Mariea B. Jackson 21st CCLC Coordinator MCAPS Administrator**

### **VISION**

To create a world-class educational system that gives students the knowledge and skills to be successful in college and the workforce, and to flourish as parents and citizens

### **MISSION**

To provide leadership through the development of policy and accountability systems so that all students are prepared to compete in the global community

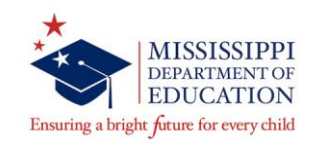

### **MISSISSIPPI STATE BOARD OF EDUCATION STRATEGIC PLAN GOALS**

**All Students Proficient and Showing Growth in All Assessed Areas** 

**1**

**Every Student Graduates from High School and is Ready for College and Career** 

**2**

**Every Child Has Access to a High-Quality Early Childhood Program** 

**3**

**Every School Has Effective Teachers and Leaders** 

**4**

**Every Community Effectively Uses a World-Class Data System to Improve Student Outcomes** 

**5**

**6**

**Every School and District is Rated "C" or Higher** 

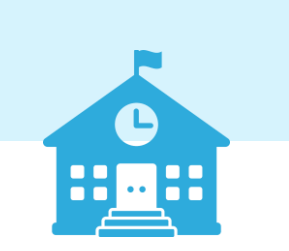

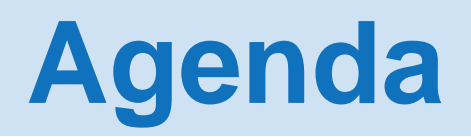

- **MCAPS Overview**
- **Accessing the Site**
- **Navigation**
- **User Roles**
- **Continuation Plan**
- **Questions**

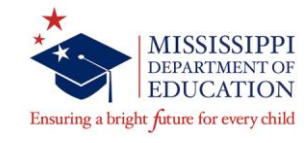

# **MCAPS**

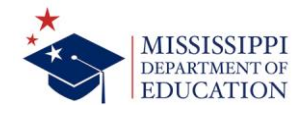

- Mississippi Comprehensive Automated Performance-based System
- Accommodates various programs within and outside the Office of Federal Programs

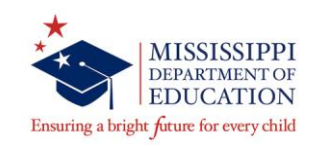

# **MCAPS Overview**

- MCAPS Components
	- Planning Tool (PT)
		- Funding Application (FA)
		- Request for Funds (RFF)

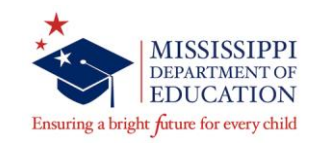

# **Accessing the System**

- http://mcaps.mdek12.org
- Click Sign-In to access MCAPS functions
- Enter Email Address and Password

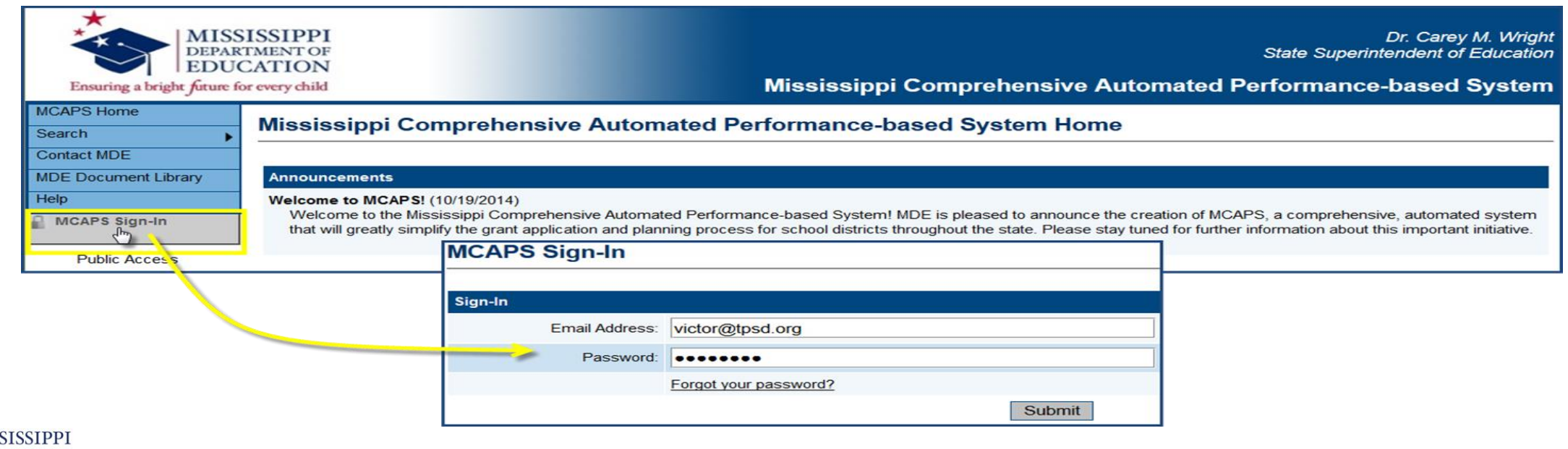

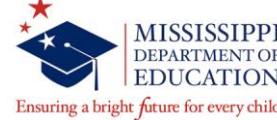

# **Accessing the System**

- After signing in, LEA users will see their associated organizations
- Be sure to save your work before your session expires!

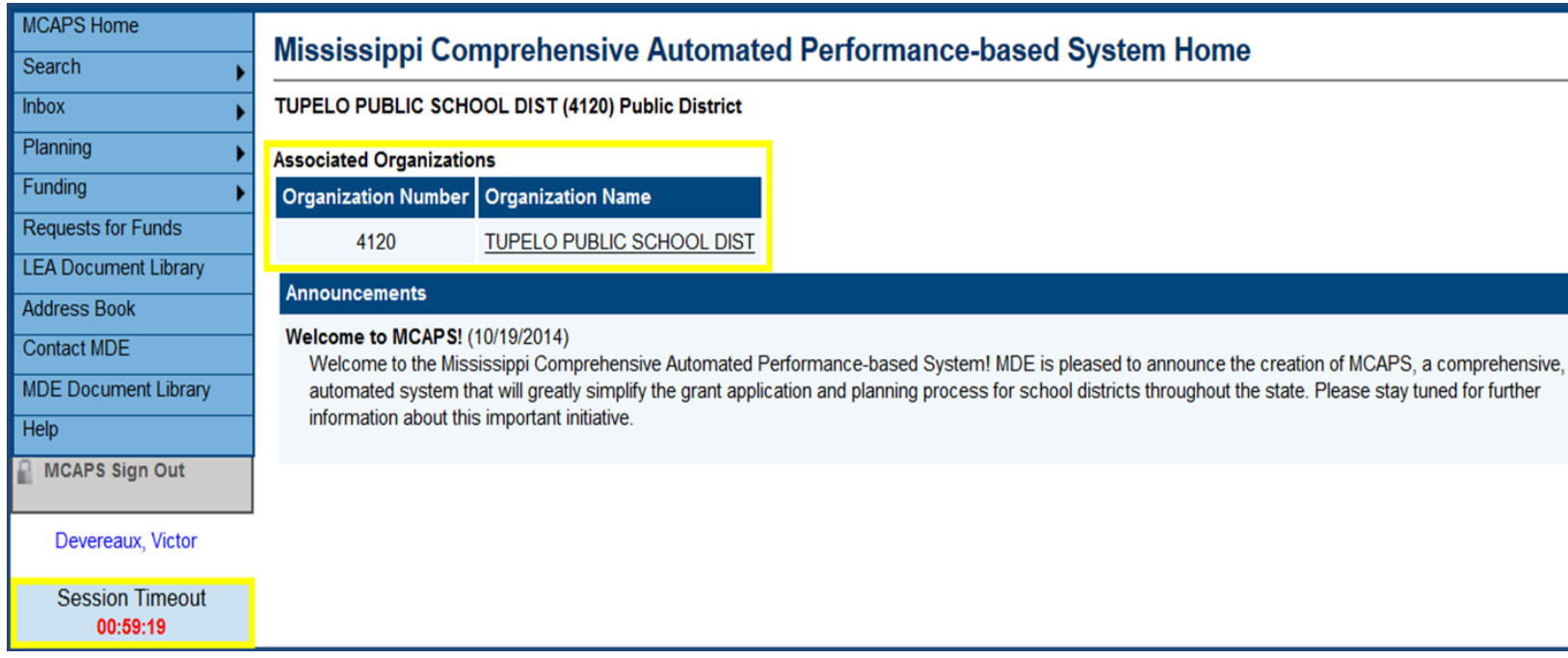

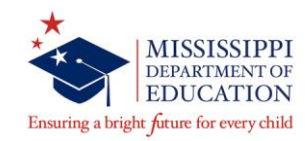

## **Accessing the System**

• Be sure to save your work before your session expires!

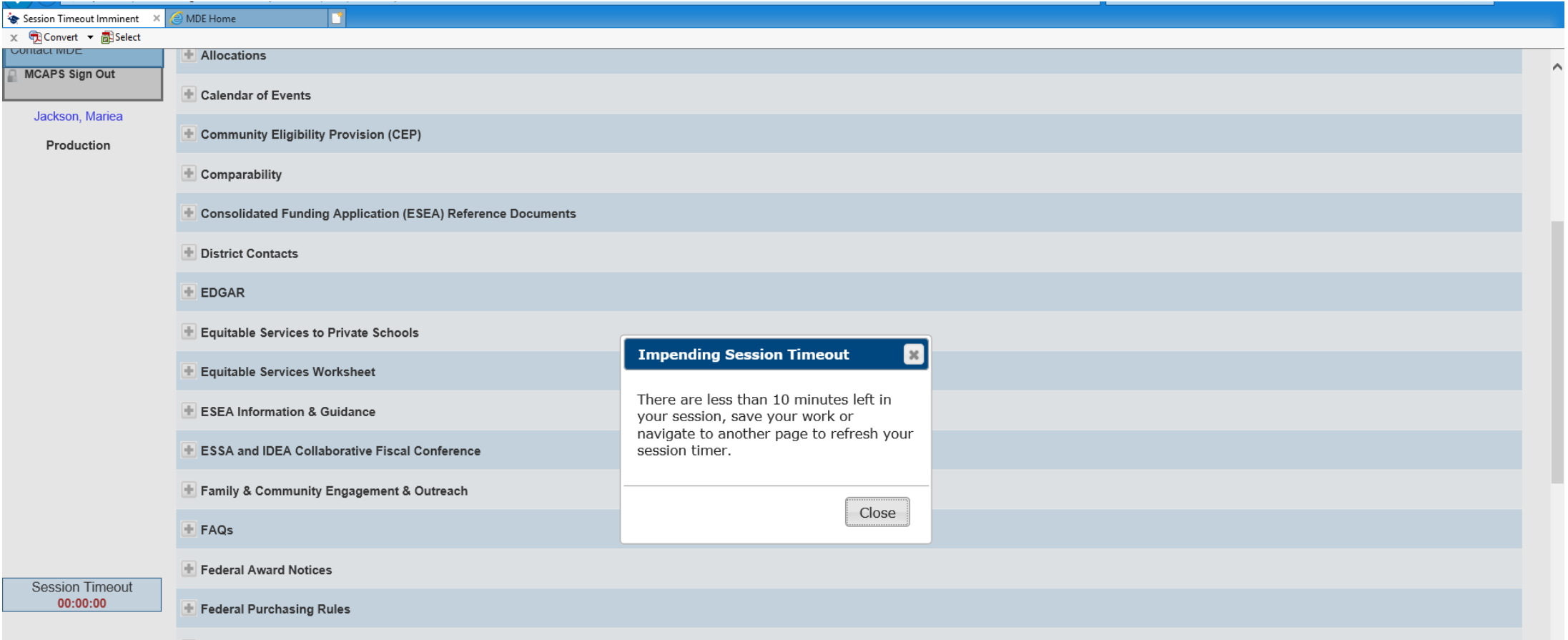

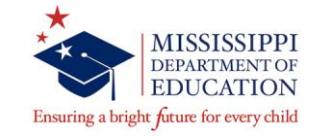

# **Navigation Menu**

- Left menu allows for quick navigation between MCAPS components
- Hover over menu items with arrows to view sub menu

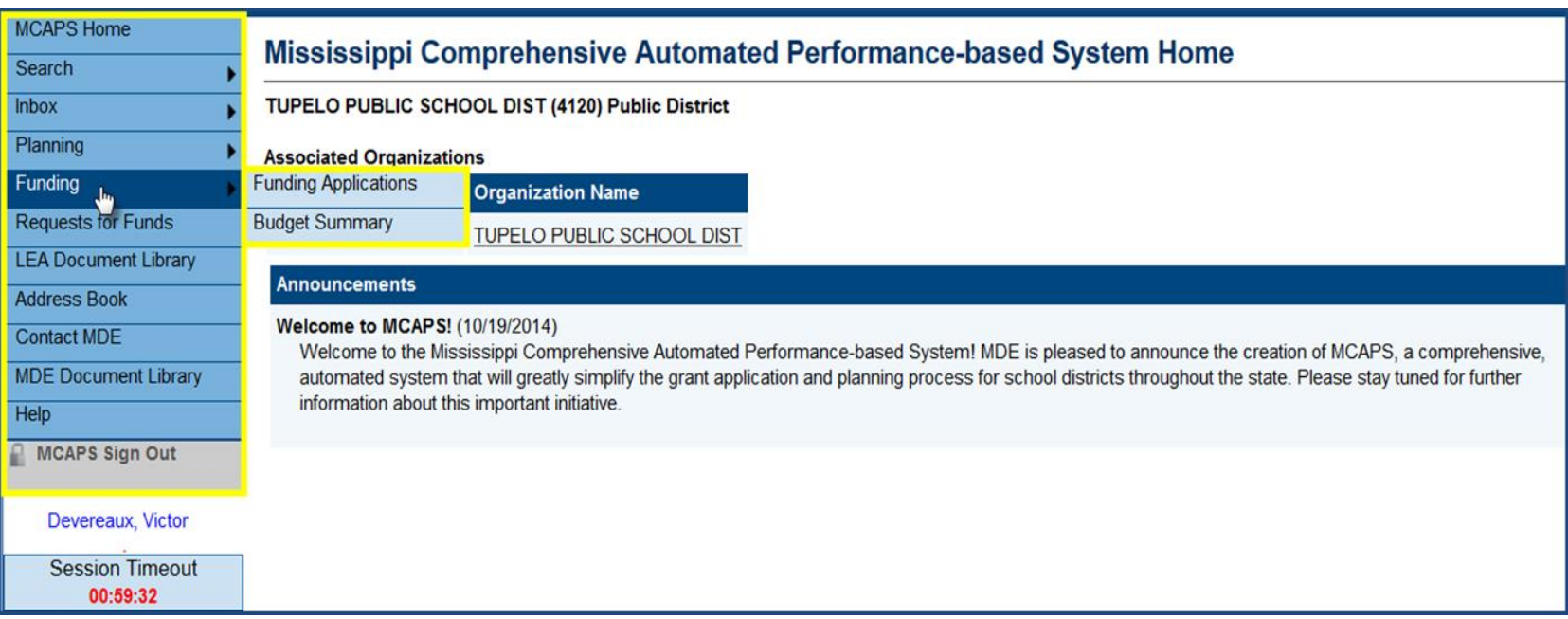

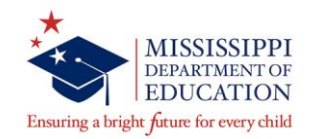

### **LEA User Roles for the 21st CCLC Funding Application**

Each funding application has roles associated with it. In order to work in the 21<sup>st</sup> CCLC Funding Application, a user will need to have one of the roles below:

- LEA 21<sup>st</sup> CCLC Update
- LEA 21<sup>st</sup> CCLC Director
- LEA Business Manager
- LEA Superintendent (Executive Director)

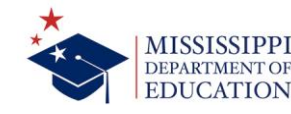

Each district/organization has a User Access Administrator who is responsible for managing the users in their district/organization:

- Creating New User
- Modifying Existing Users

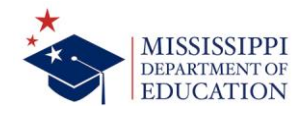

# **Creating a New User**

- Click *Create User* link
- Enter new user's information Phone Extension optional

Fax Number optional

• Click *Create*

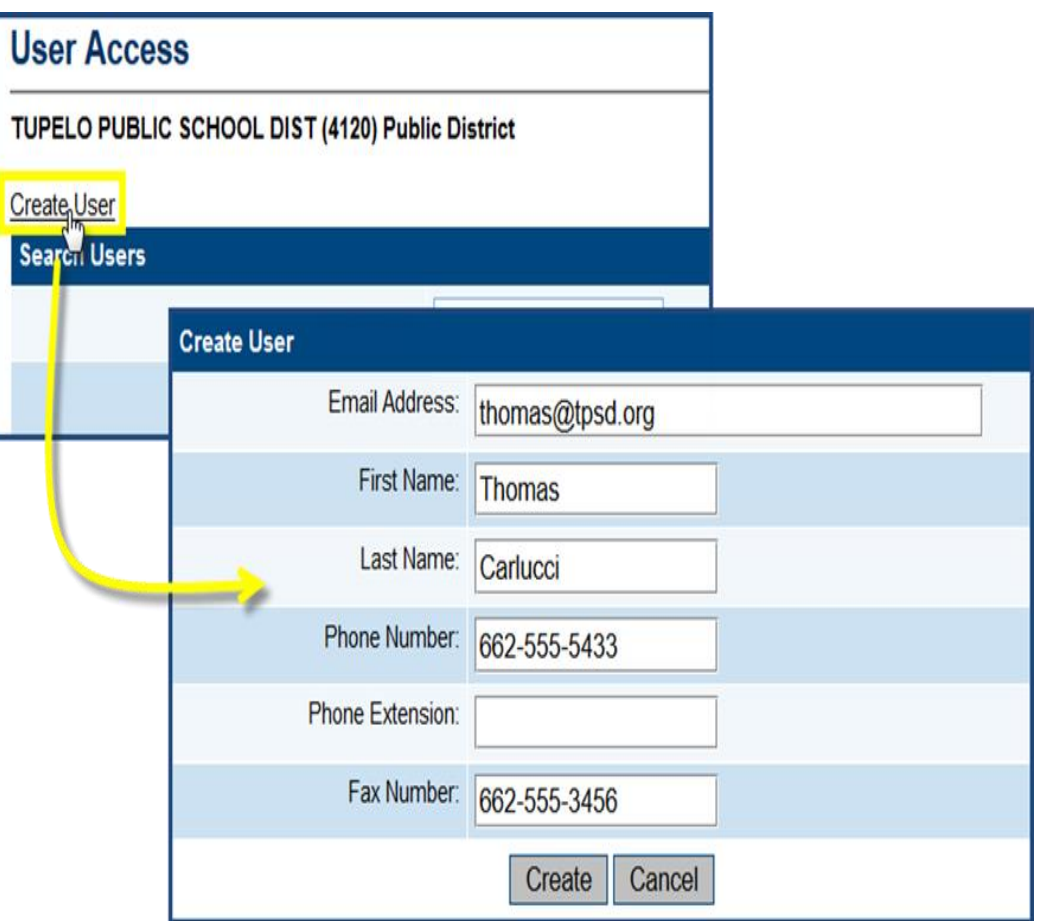

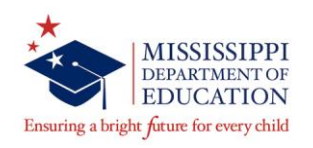

# **Assign Roles**

- User has now been created but has no roles in the system
- Click "Create Role"
- Select Organization and Role you wish to assign to user
- Same user login can tie to more than one LEA

Charter School users, for example

• Click "Create"

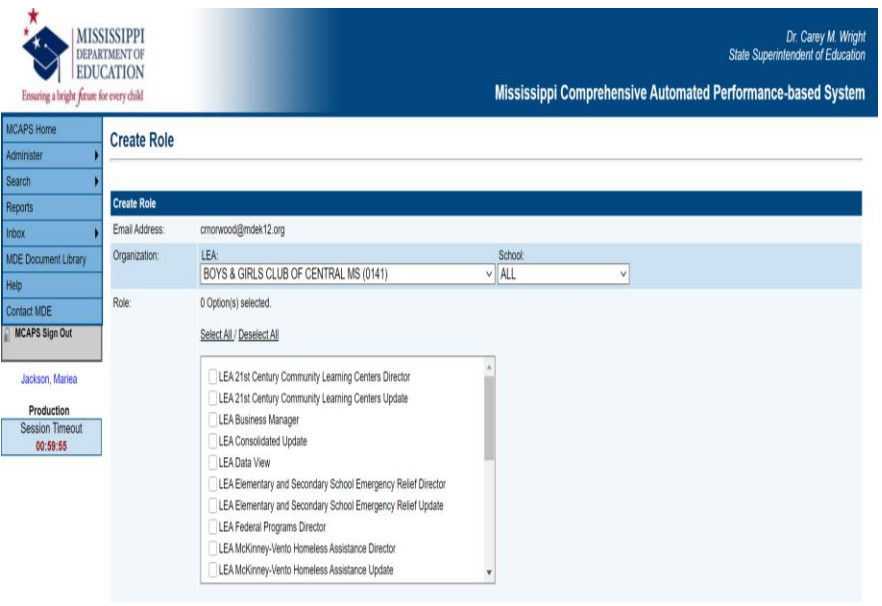

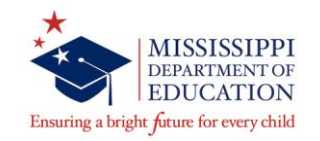

### **Administer Roles**

**EDUCATION** 

Ensuring a bright future for every child

- Lists all roles assigned to this user and the organizations those assignments apply to
- Can add new or delete existing roles for this user
- To deactivate a user, delete all of their roles

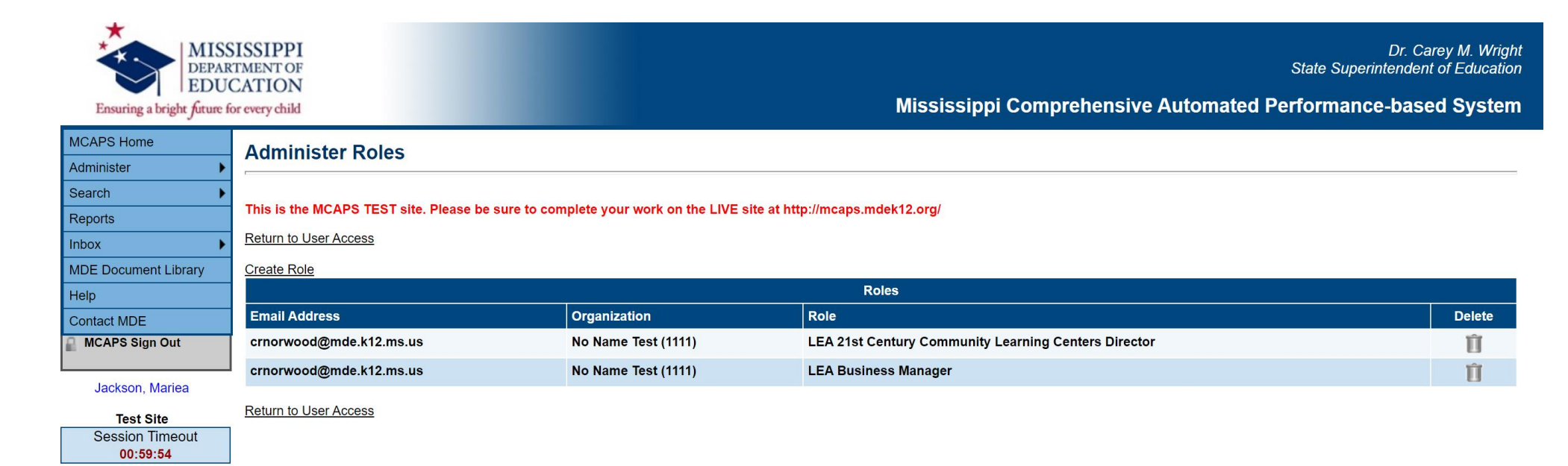

• Search for existing user by Last Name or Email address.

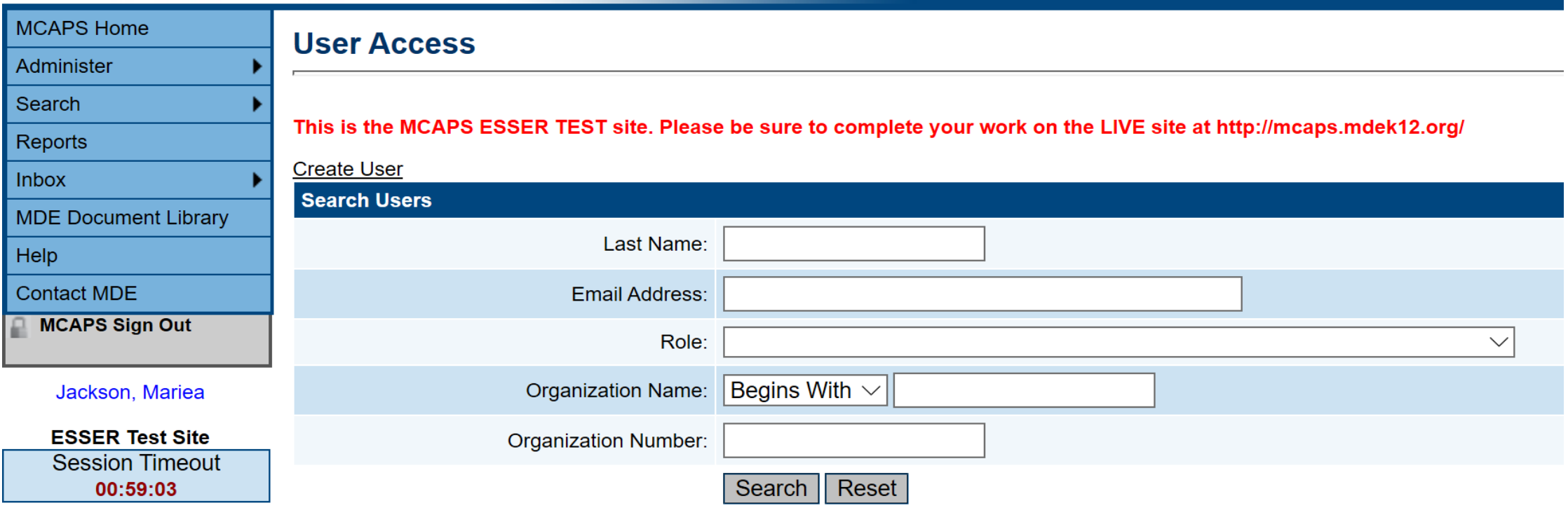

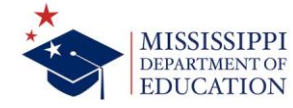

### • Click Administer Roles icon for the desired record

#### **User Access**

#### This is the MCAPS ESSER TEST site. Please be sure to complete your work on the LIVE site at http://mcaps.mdek12.org/

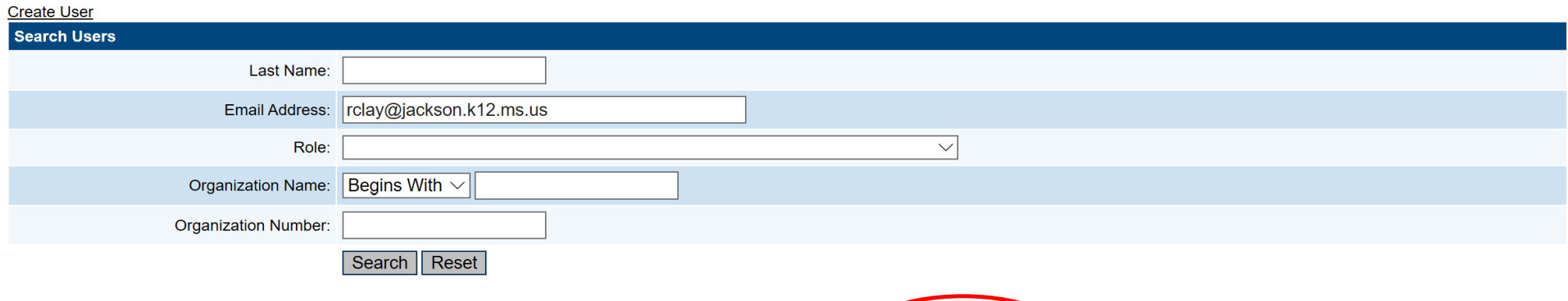

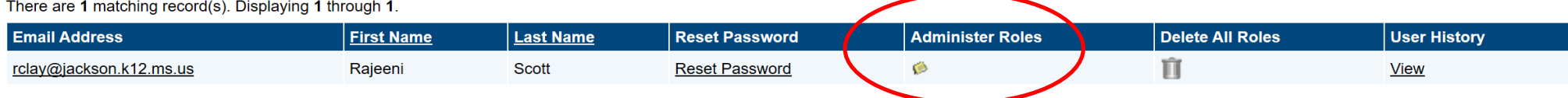

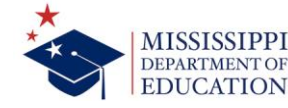

### **Modifying an Existing User**

- List all roles assigned to this user and the organizations those assignments apply to
- Add new or delete existing roles for this user

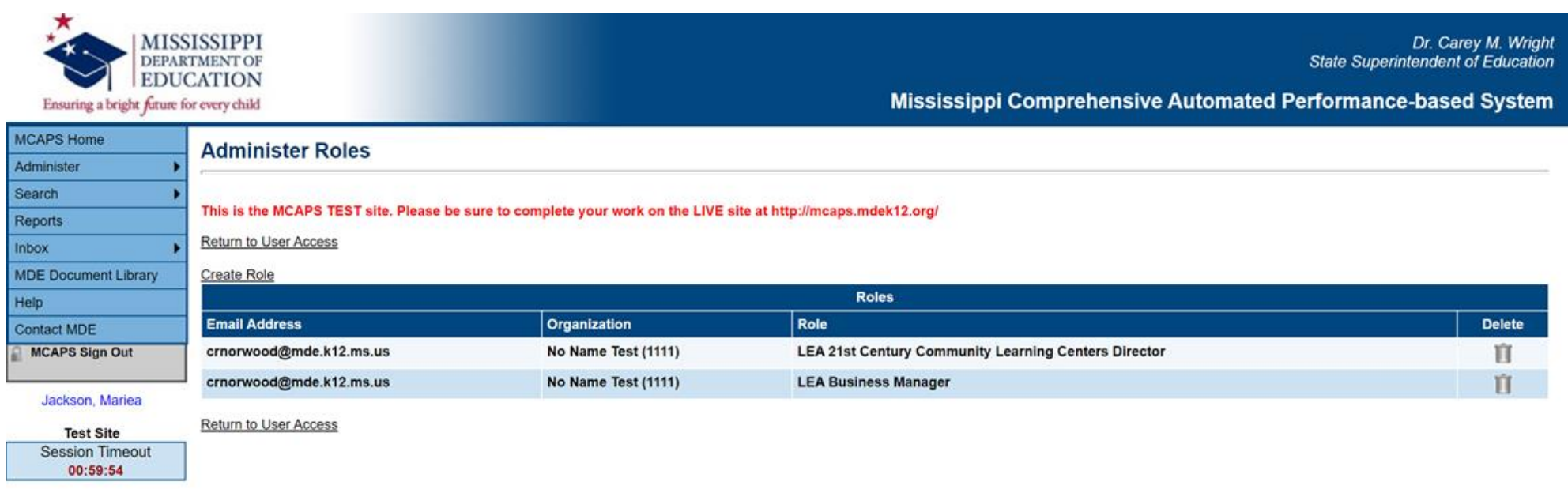

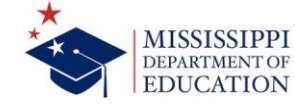

### **Assigning Role**

- Click on "Create Role"
- Select the role you wish to assign
- Click "Create"

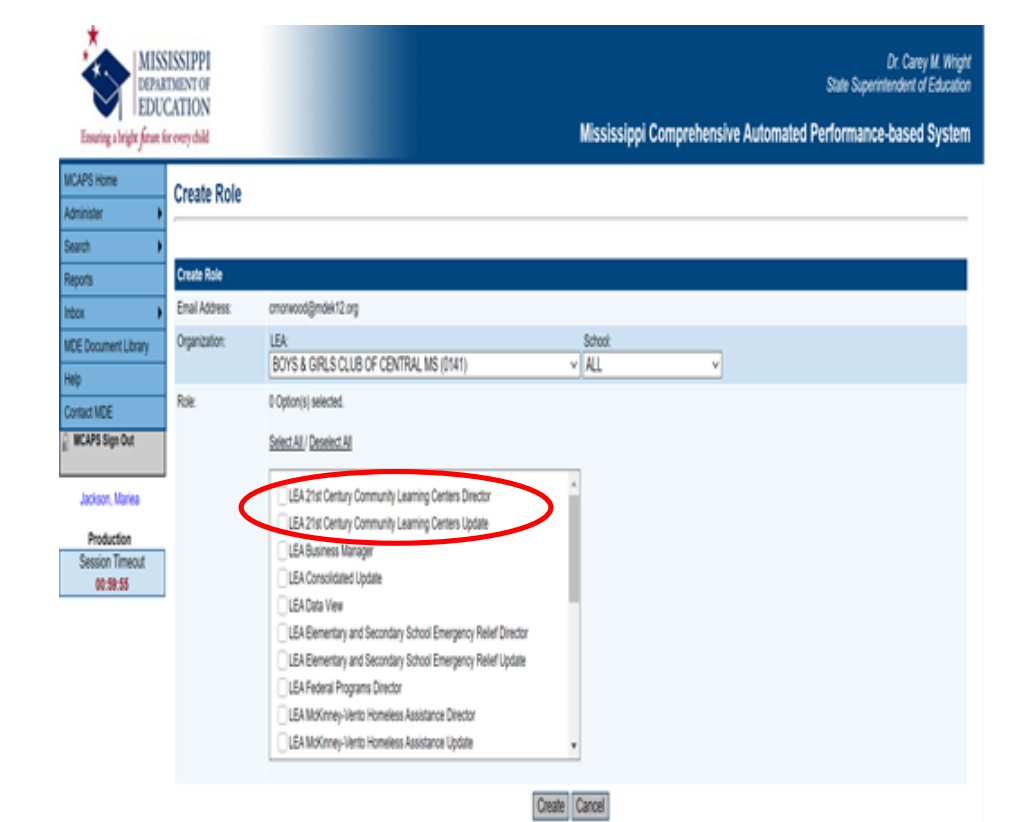

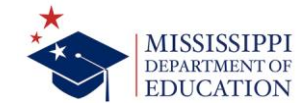

- Strengthen internal controls
- Application cannot be escalated for approval by one individual in the school district even if you have the 3 different roles assigned to you.

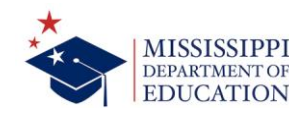

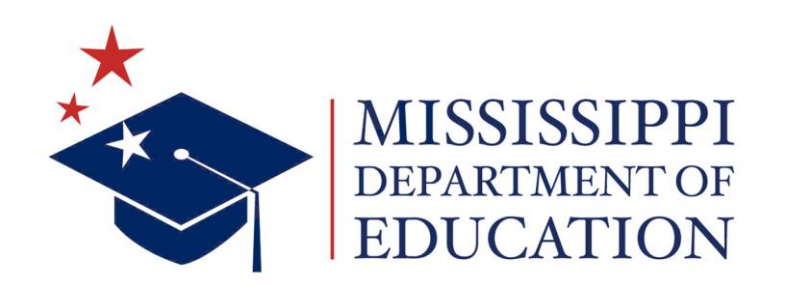

### **Mariea B. Jackson**

MCAPS Administrator [mbanks@mdek12.org](mailto:mbanks@mdek12.org)

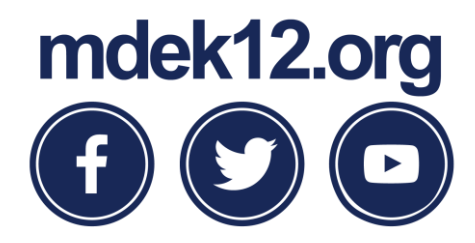

# **Continuation Plan**

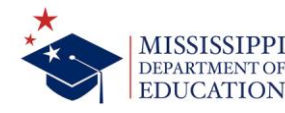

### **Home Page**

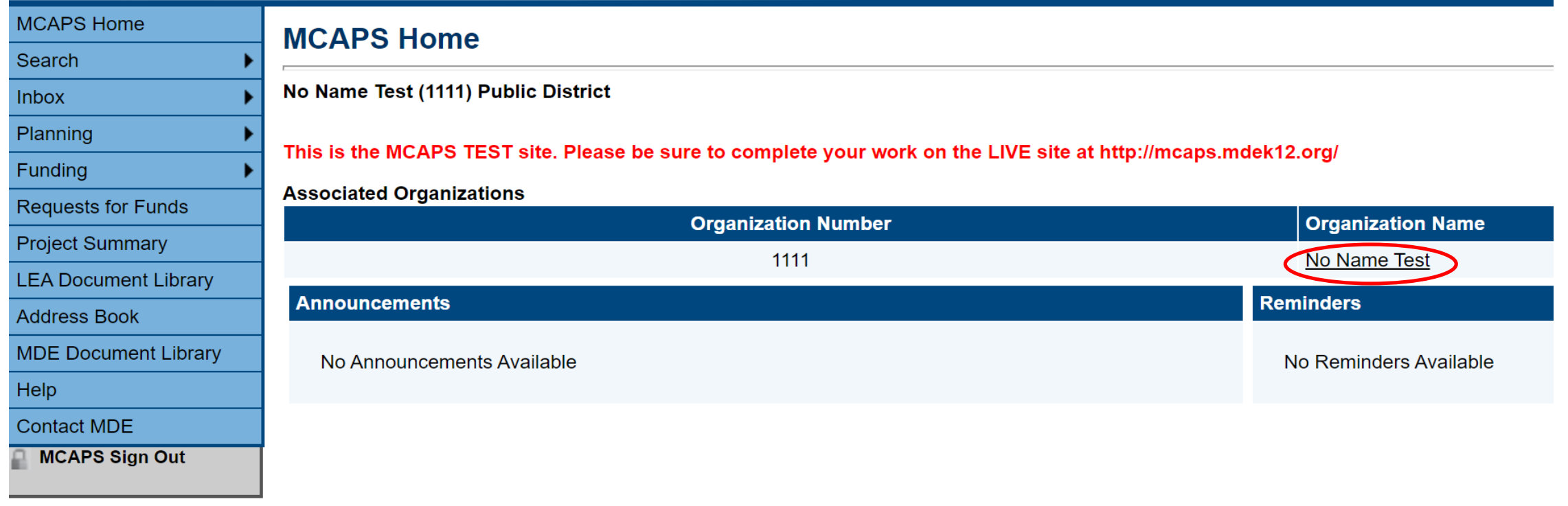

#### Norwood, Chris

**Test Site Session Timeout** 00:59:08

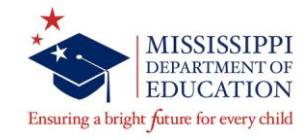

# **Funding Application**

 $\checkmark$ 

#### **Funding Applications**

No Name Test (1111) Public District - FY 2021

This is the MCAPS TEST site. Please be sure to complete your work on the LIVE site at http://mcaps.mdek12.org/

 $2021 \times$ All Active Applications

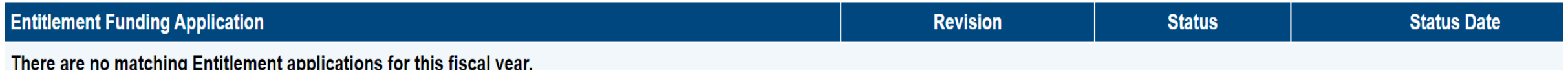

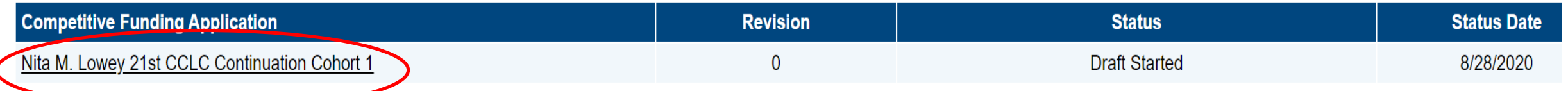

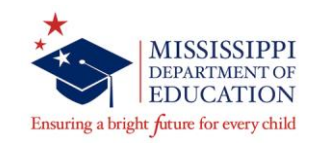

### **Sections**

#### **Sections**

No Name Test (1111) Public District - FY 2021 - Nita M. Lowey 21st CCLC Continuation Cohort 1 - Rev 0

This is the MCAPS TEST site. Please be sure to complete your work on the LIVE site at http://mcaps.mdek12.org/

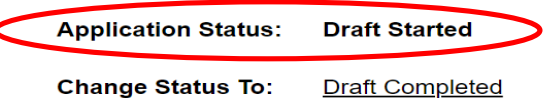

#### **View Change Log**

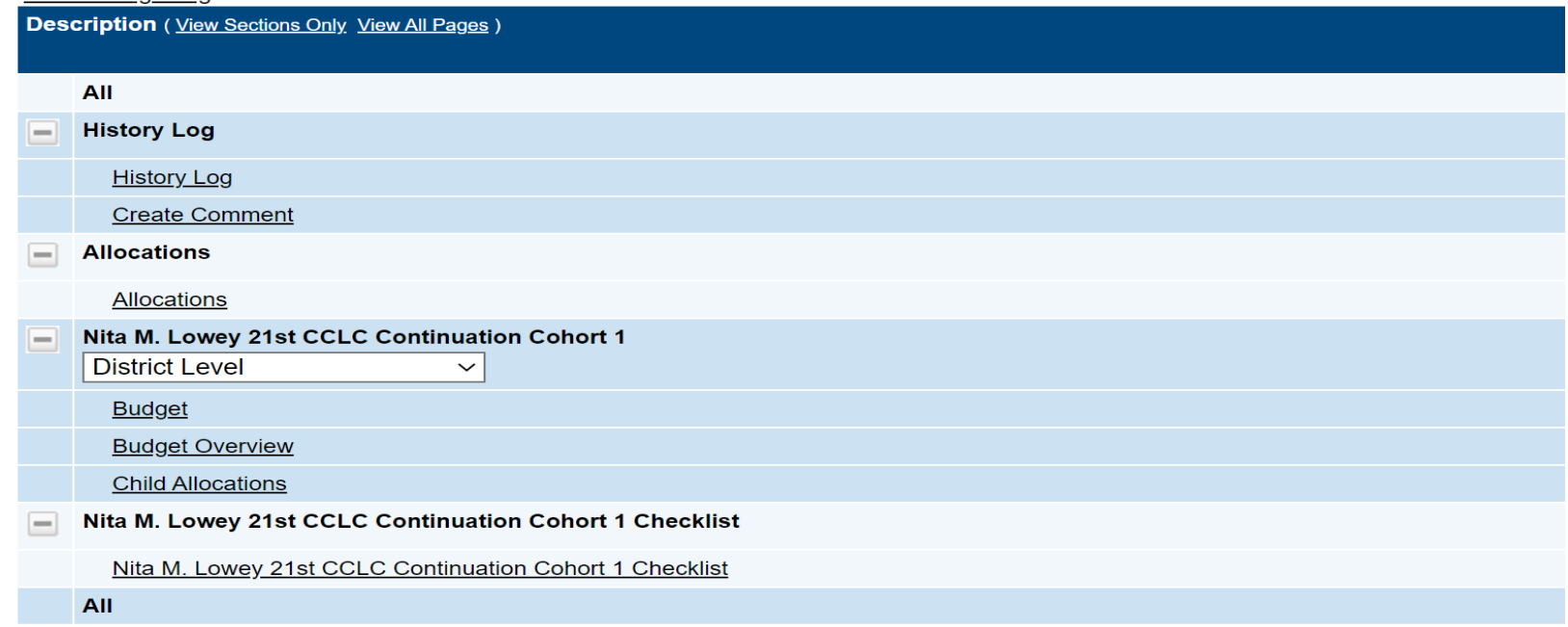

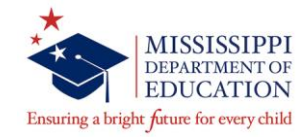

### **Sections**

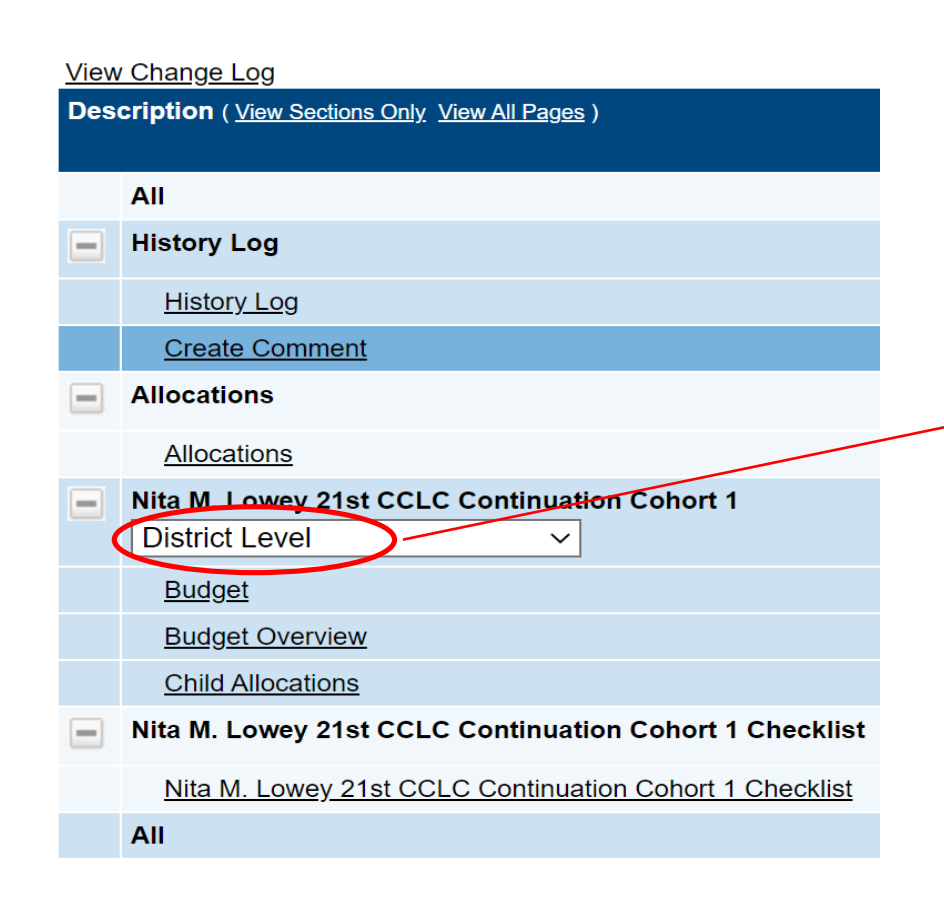

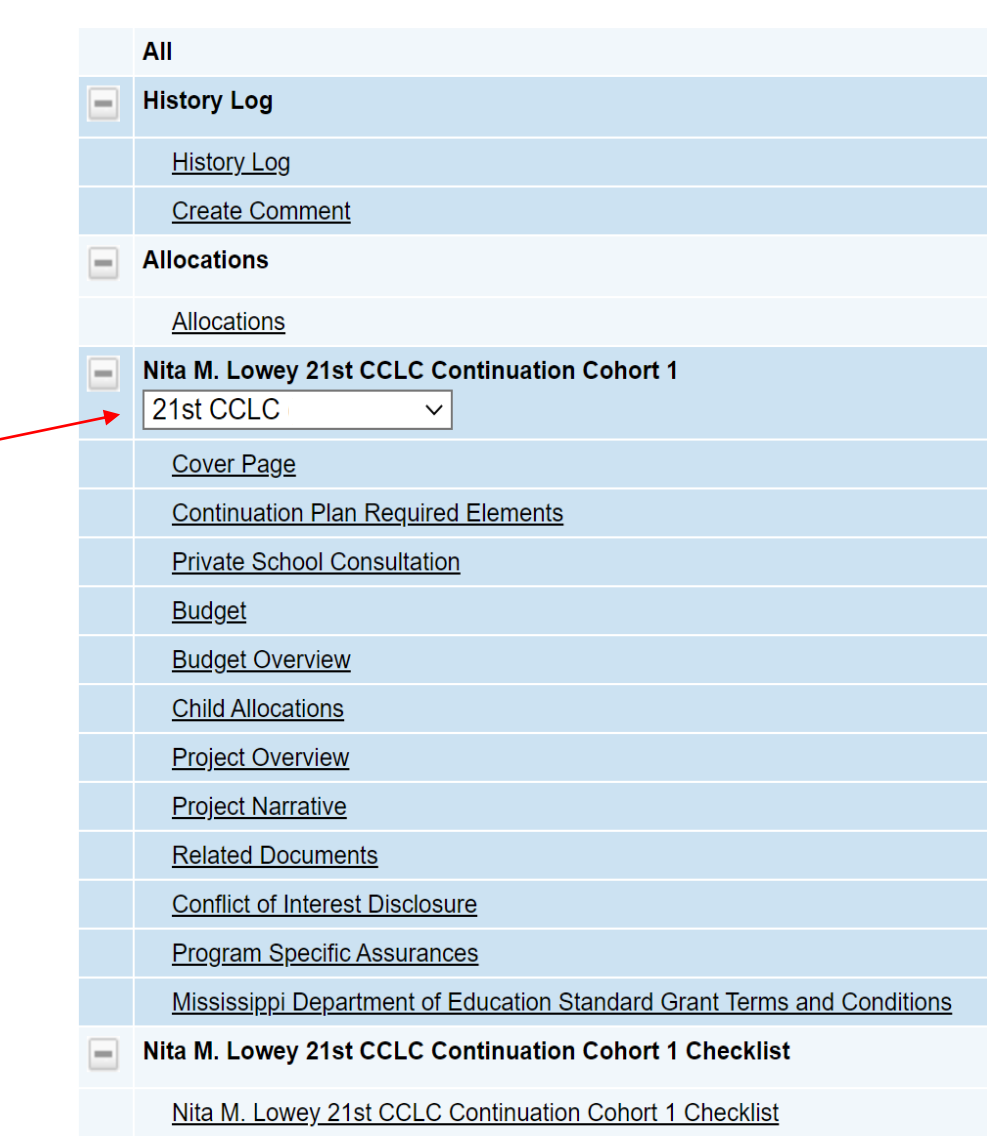

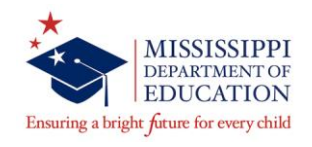

#### Save And Go To

#### **Proposed Sites**

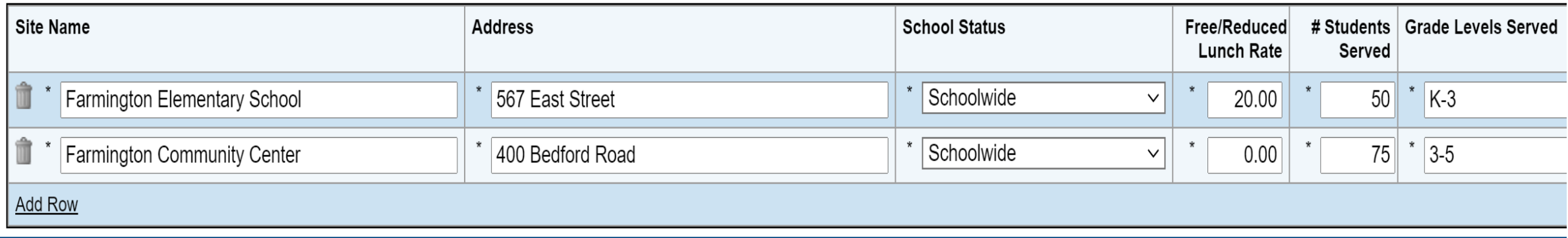

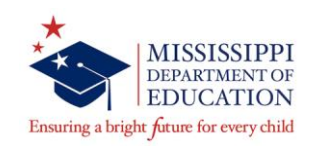

### **Continuation Plan Required Elements**

#### **Continuation Plan Required Elements**

No Name Test (1111) Public District - FY 2021 - Nita M. Lowey 21st CCLC Continuation Cohort 1 - Rev 0 - Nita M. Lowey 21st CCLC Continuation Cohort 1 - Elementary 1 (1111-SG00001) - Partnership -**Continuation** 

This is the MCAPS TEST site. Please be sure to complete your work on the LIVE site at http://mcaps.mdek12.org/

Save And Go To

#### **Good Standing**

To be in good standing, grantees must have an active DUNS number, submitted all final evaluation reports and data as required, certified annual performance reporting (21APR) data, finalized all monitoring review corrective actions, submitted all requests for reimbursement of allowable expenditures following MDE's reimbursement process, and submitted budget Completion Report. If a grantee is not in good standing from the previous year, then its continuation plan will not be approved until all such requirements are met.

#### **Audit**

The financial audit shall be conducted by a certified public accountant or by an accountant certified as qualified to audit local government accounts. The audits must be performed in accordance with generally accepted auditing standards (GAAS) and the financial statements must be prepared in conformity with general accepted accounting principles (GAAP).

Please note that the subgrantee will, if applicable, have the required financial and compliance audits conducted in accordance with the Single Audit Act Amendments of 1966 and 2 C.F.R. Part 200 Subpart F - Audit Requirements. Any non-federal entity that expends \$750,000 or more in a year in federal awards shall have a single or program specific audit conducted for that year in accordance with the provisions of 2 C.F.R. Part 200 Subpart F. If the non-federal entity did not expend \$750,000 or more in a year in federal awards, a letter MUST be provided stating that this requirement does not apply.

#### **Sustainability Plan**

Matching funds, which include state, federal, private, and other alternative funding, are not required for a 21st CCLC program subgrant; however, a formal sustainability plan is a requirement of the 21st CCLC program. A sustainability plan is the subgrantee's plan for continuation of the 21st CCLC program after federal funding ends. In addition, subgrantees will be required to submit an updated sustainability plan to include mission/goal, and how you will use your advisory committee to build support in their annual evaluation reports.

Community partners and organizations can be critical links to sustaining 21st CCLC programs beyond the grant period. Applicants should bring together community organizations with LEAs to determine how best to leverage resources within the community for long term continuation of the program.

#### Save And Go To

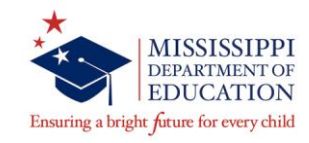

### **Private School Consultation**

#### **Private School Consultation**

No Name Test (1111) Public District - FY 2021 - Nita M. Lowey 21st CCLC Continuation Cohort 1 - Rev 0 - Nita M. Lowey 21st CCLC Continuation Cohort 1 - Elementary 1 (1111-SG00001) - Partnership -Continuation

This is the MCAPS TEST site. Please be sure to complete your work on the LIVE site at http://mcaps.mdek12.org/

Save And Go To

An SEA, LEA, or any other education service agency (or consortium of such agencies) receiving financial assistance under an applicable program must provide eligible private school children and their teachers or other educational personnel with equitable services or other benefits under these programs. Before an agency or consortium makes any decision that affects the opportunity of eligible private school children, teachers, and other educational personnel to participate, the agency or consortium must engage in timely and meaningful consultation with private school officials.

Please complete the form below related to the involvement of eligible private schools in Title IV, Part B, 21st CCLC grant activities.

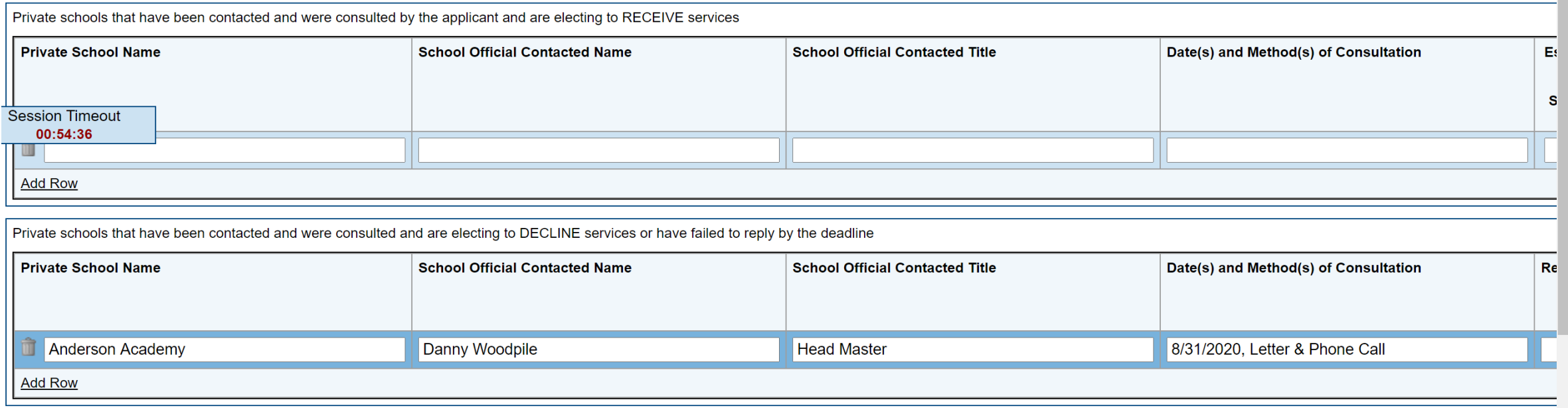

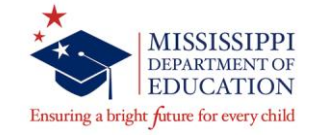

#### **Budget**

No Name Test (1111) Public District - FY 2021 - Nita M. Lowey 21st CC **Continuation** 

This is the MCAPS TEST site. Please be sure to complete your work of

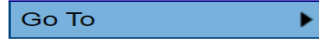

#### **Budget By Object Codes**

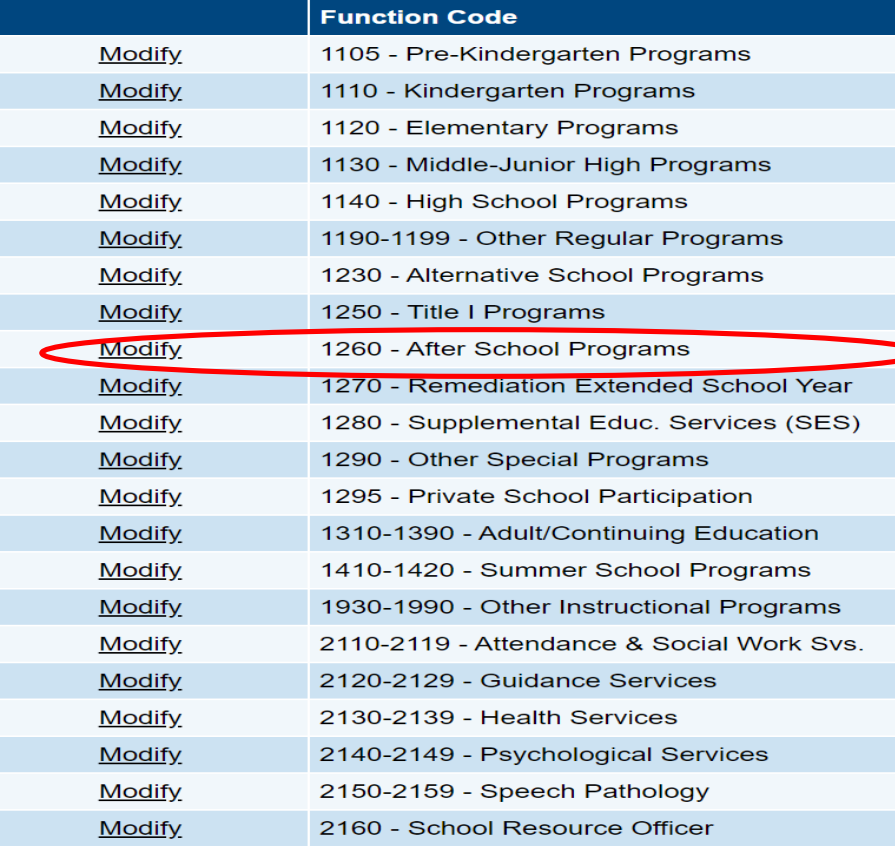

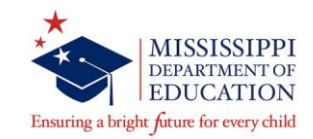

#### **Budget Detail**

No Name Test (1111) Public District - FY 2021 - Nita M. Lowey 21st CCLC Continuation Cohort 1 - Rev 0 - Nita M. Lowey 21st CCLC Continuation Cohort 1 - Elementary 1 (1111-SG00001) - Partnership -Continuation

This is the MCAPS TEST site. Please be sure to complete your work on the LIVE site at http://mcaps.mdek12.org/

Save Save and Return

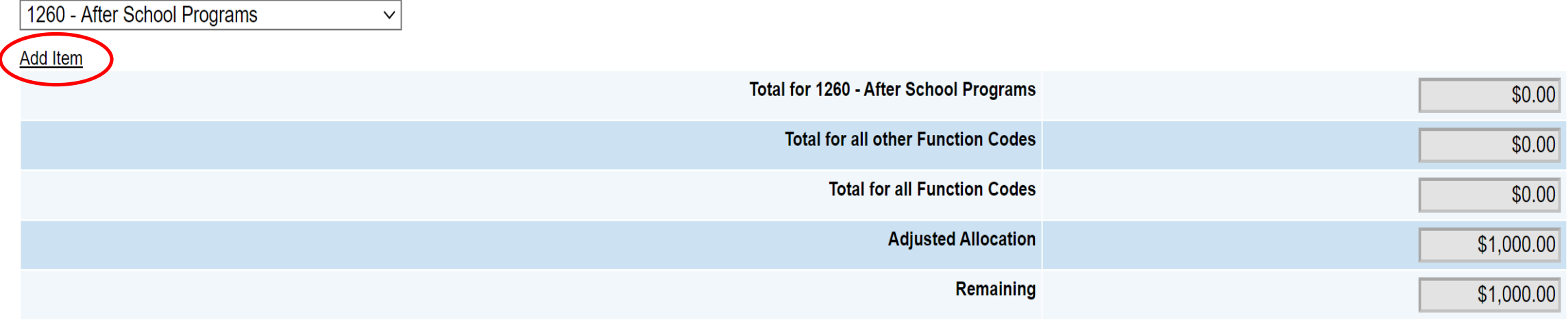

Save Save and Return

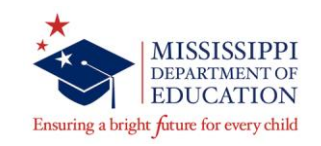

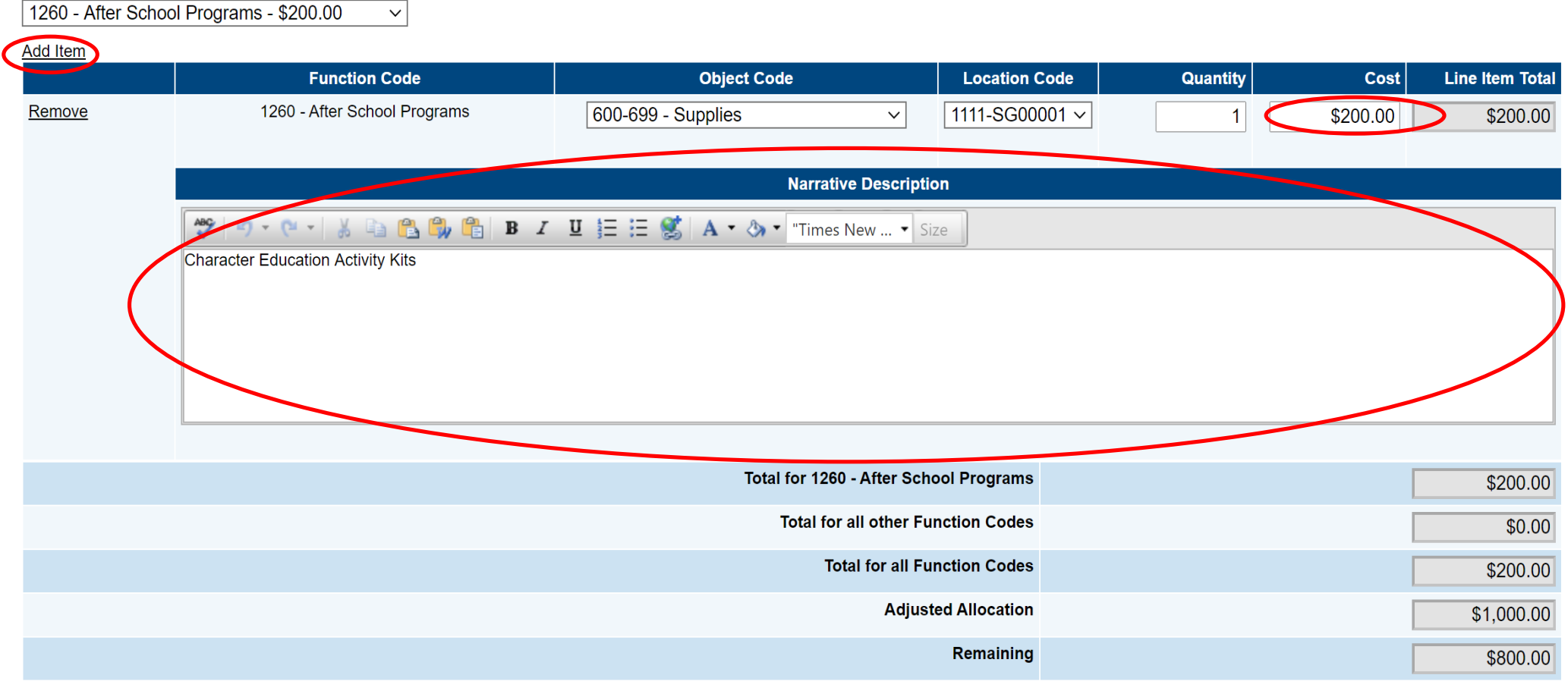

Save | Save and Return

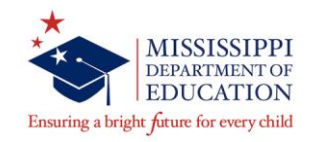

# **Budget Detail**

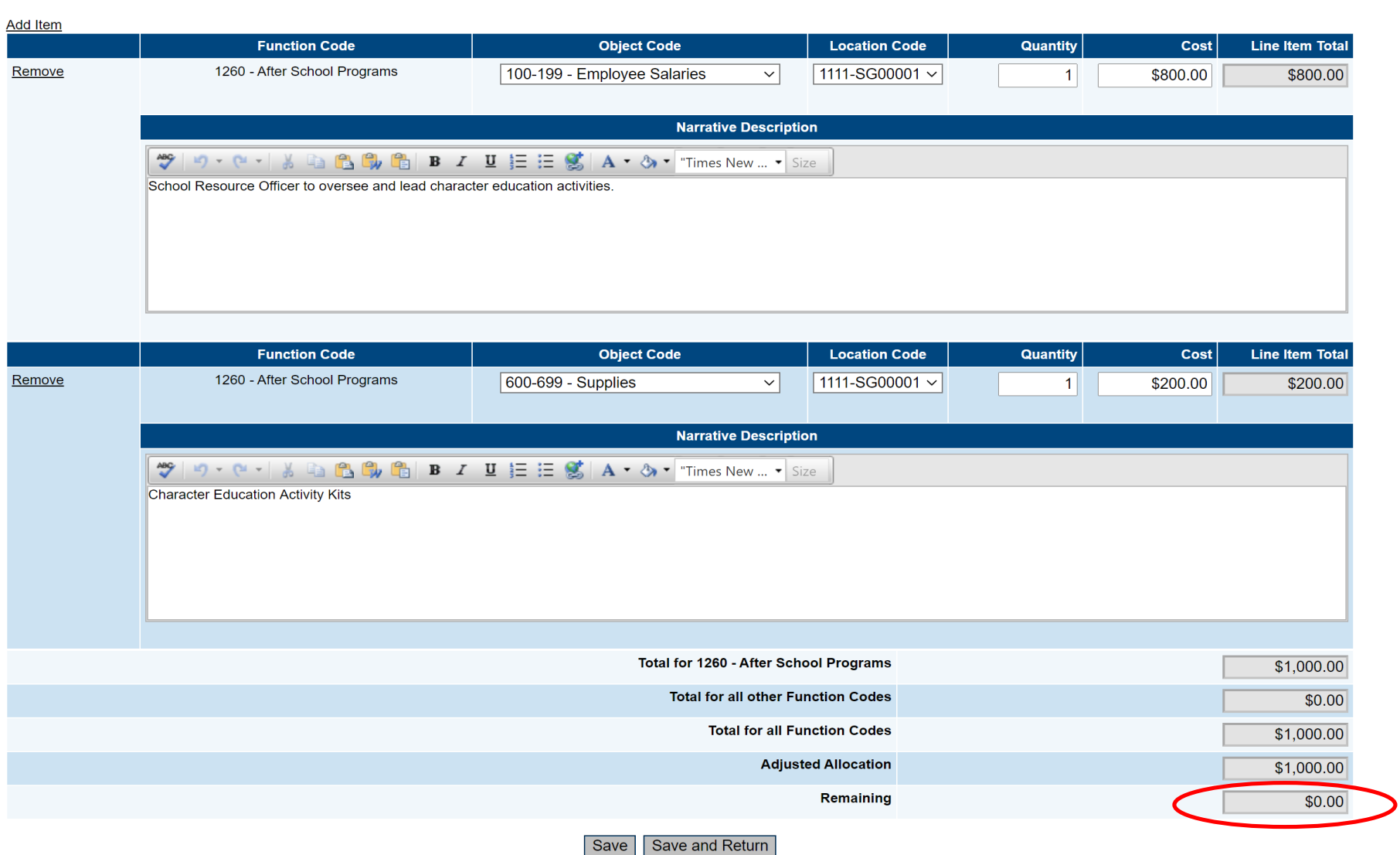

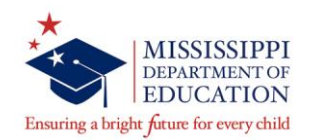

### **Project Overview**

#### **Project Overview**

No Name Test (1111) Public District - FY 2021 - Nita M. Lowey 21st CCLC Continuation Cohort 1 - Rev 0 - Nita M. Lowey 21st CCLC Continuation Cohort 1 - Elementary 1 (1111-SG00001) - Partnership -**Continuation** 

This is the MCAPS TEST site. Please be sure to complete your work on the LIVE site at http://mcaps.mdek12.org/

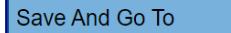

\* Prepare a one-page summary that provides a concise and clear overview of the previous years of 21st CCLC program operation (e.g., scope of services, student outcomes, community partnerships).

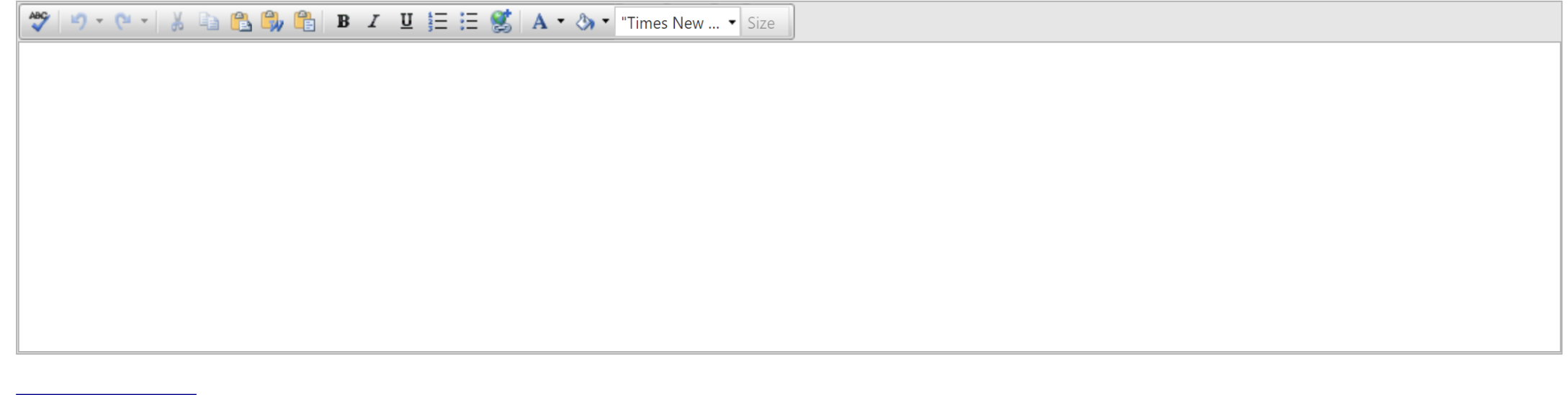

Save And Go To

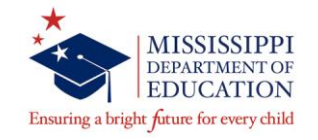

### **Project Narrative**

- Staffing
- Center Operations
- Needs Assessment
- Project Design
- Partnerships

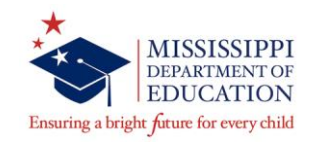

# **Quality Contact Time**

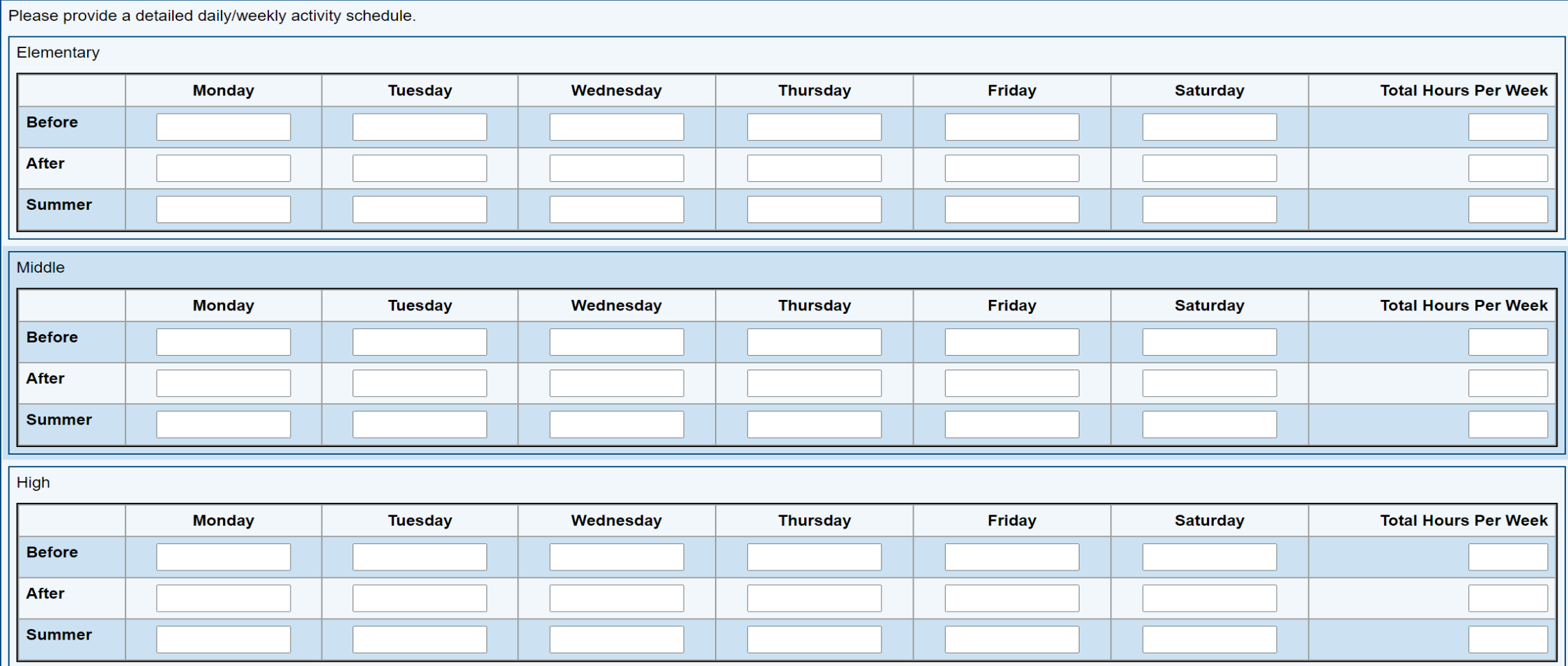

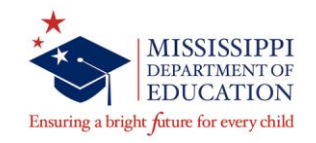

### **Conflict of Interest**

#### **Conflict of Interest Disclosure**

No Name Test (1111) Public District - FY 2021 - Nita M. Lowey 21st CCLC Continuation Cohort 1 - Rev 0 - Nita M. Lowey 21st CCLC Continuation Cohort 1 - Elementary 1 (1111-SG00001) - Partnership -**Continuation** 

This is the MCAPS TEST site. Please be sure to complete your work on the LIVE site at http://mcaps.mdek12.org/

Save And Go To

Each subgrantee must disclose any personal, business, or volunteer affiliations that may give rise to a real or apparent conflict of interest. The purpose of this form is to help MDE identify the actual or potential confli and ensure the avoidance where necessary. Please complete and sign the form below as it relates to a conflict of interest within Title IV, Part B, 21st CCLC grant activities.

 $\Box$  I have no conflict of interest to report.

I have the following conflict of interest(s) to report. Please describe any relationships, transactions, positions you hold (volunteer or otherwise), or circumstances that you believe could contribute to a conflict of interest:

I certify that the information set forth above is true and complete to the best of my knowledge. I agree that if I become aware of any information that might indicate that this disclosure is inaccurate, I will notify MDE immediately.

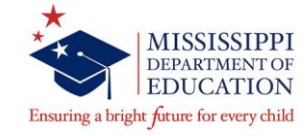

### **Program Assurances**

#### **Program Specific Assurances**

No Name Test (1111) Public District - FY 2021 - Nita M. Lowey 21st CCLC Continuation Cohort 1 - Rev 0 - Nita M. Lowey 21st CCLC Continuation Cohort 1 - Elementary 1 (1111-SG00001) - Partnership -Continuation

This is the MCAPS TEST site. Please be sure to complete your work on the LIVE site at http://mcaps.mdek12.org/

Save And Go To

 $\Box$  \* I, THE UNDERSIGNED, CERTIFY that the information contained in this application is complete and accurate to the best of my knowledge; that the necessary assurances of compliance with applicable state and federal statutes, rules, and regulations will be met; and, that the indicated agency designated in this application is authorized to administer this grant. - Check box to agree.

L \* I FURTHER CERTIFY that the assurances listed below have been satisfied and that all facts, figures, and representation in this application are correct to the best of my knowledge. - Check box to agree.

\* Name of Applicant Agency Administrator (Superintendent, Executive Director, Agency Head, or Fiscal Agent):

\* Certify Date:

**Example** Clear

The grantee hereby assures that, in accordance with the statute, the agency or consortium of agencies submitting this proposal shall comply with the following:

Assurances from Title IV, Part B, Section 4204 of the Every Student Succeeds Act

1. The program will take place in a safe and easily accessible facility;

2. The proposed program was developed, and will be carried out, in active collaboration with the schools the students attend;

3. The proposed program is aligned with the challenging State academic standards and any local academic standards;

4. The program will primarily target students who attend schools eligible for schoolwide programs under Section 1114 and the families of such students;

5. Funds under this part will be used to increase the level of State, local, and other non-Federal funds that would, in the absence of funds under this part, be made available for programs and activities authorized under this part, and in no case supplant Federal, State, local, or non-Federal funds;

6. The community was given notice of an intent to submit a proposal; and

7. After the submission, the applicant will provide for public availability and review of the proposal and any waiver request.

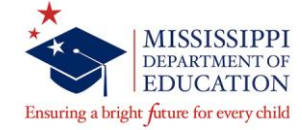

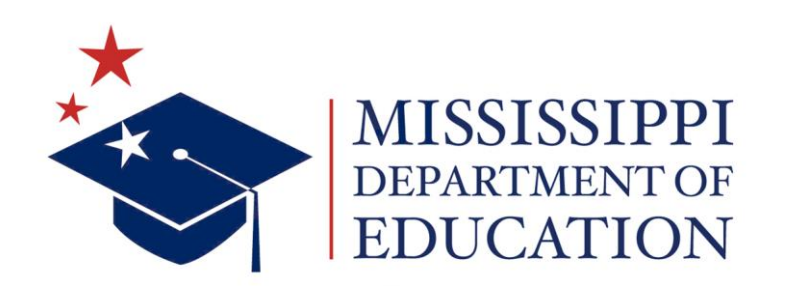

### **Chris Norwood**

21st CCLC State Coordinator [crnorwood@mdek12.org](mailto:laharris@mdek12.org) 601-359-3499

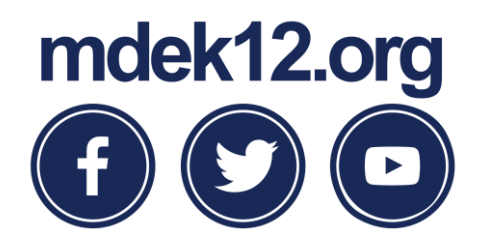